## CENTRAL GOVERNMENT HEALTH SCHEME

MEDICAL REIMBURSEMENT CLAIM FORM

(To **be filled** up by the Principal Card holder In **BLOCK** LETTERS)

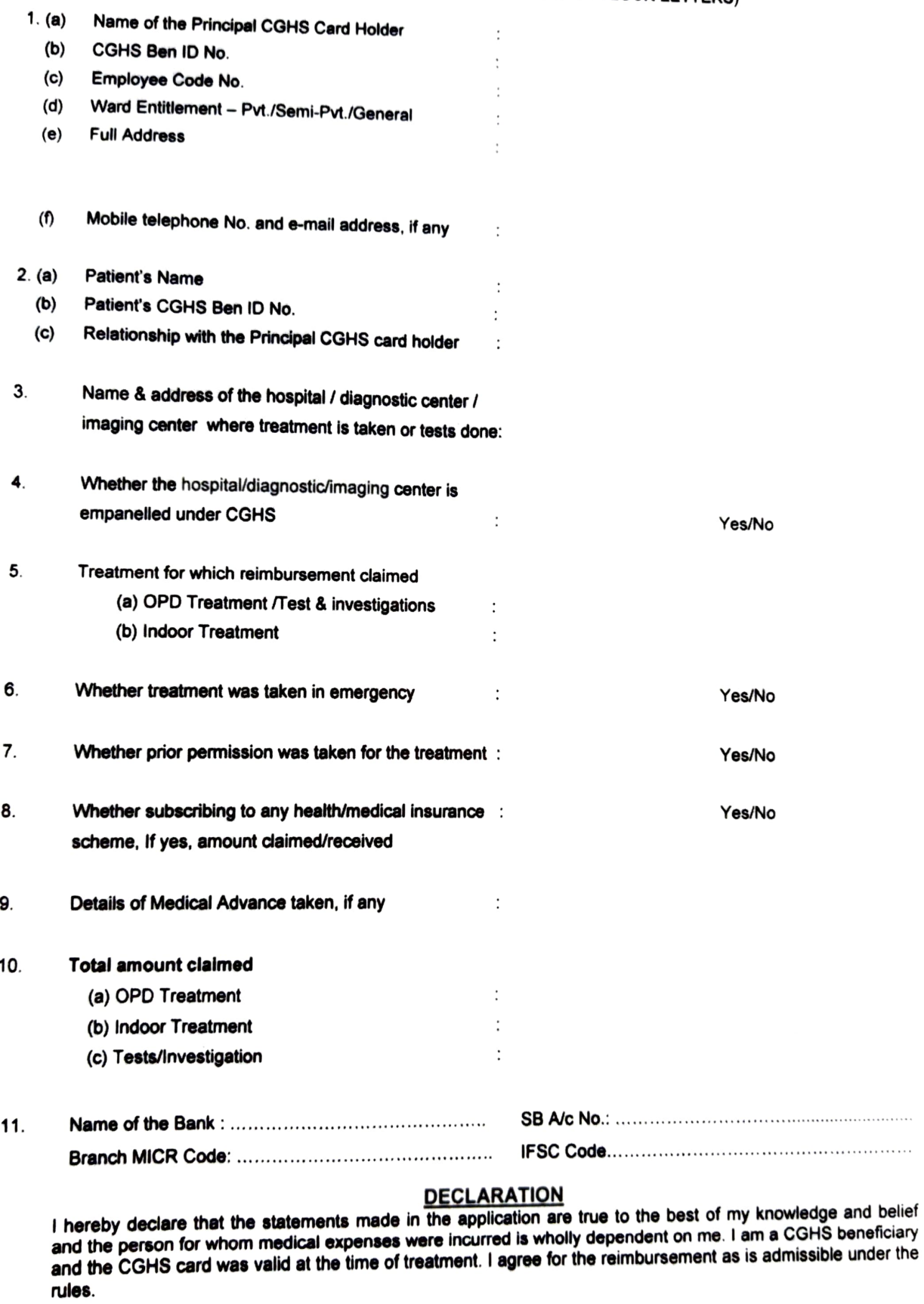

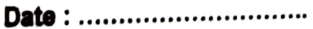